# **4ème - Puissances**

# **COMPÉTENCES ÉVALUÉES DANS CE CHAPITRE :**

(**T** : compétences transversales, **N** : activités numériques, **G** : activités géométriques, **F** : gestion de données et fonctions)

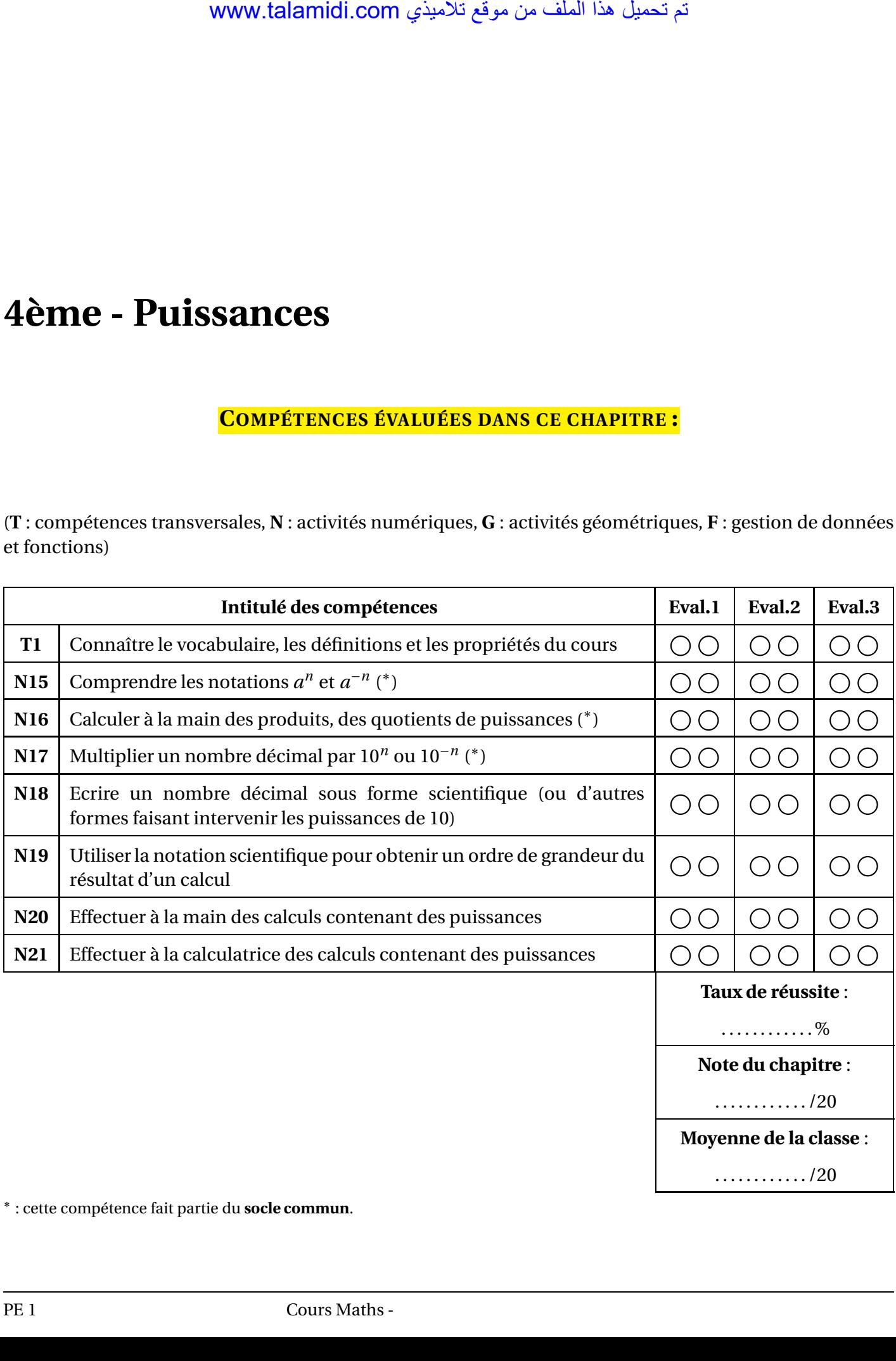

∗ : cette compétence fait partie du **socle commun**.

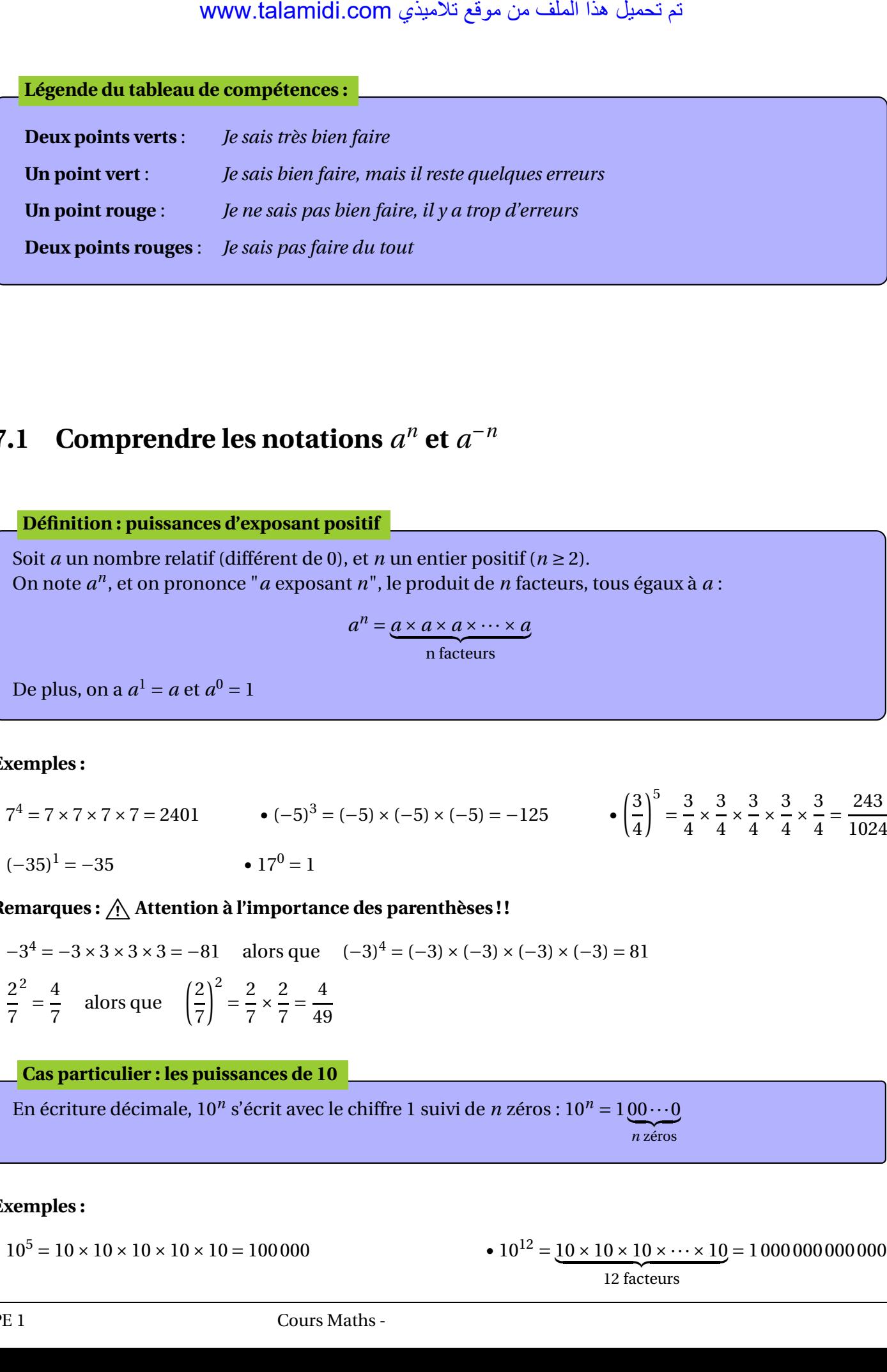

# **7.1** Comprendre les notations  $a^n$  et  $a^{-n}$

**Définition : puissances d'exposant positif**

Soit *a* un nombre relatif (différent de 0), et *n* un entier positif ( $n \ge 2$ ). On note *a n* , et on prononce "*a* exposant *n*", le produit de *n* facteurs, tous égaux à *a* :

$$
a^n = \underbrace{a \times a \times a \times \cdots \times a}_{n \text{ facteurs}}
$$

De plus, on a  $a^1 = a$  et  $a^0 = 1$ 

# **Exemples :**

•  $7^4 = 7 \times 7 \times 7 \times 7 = 2401$  •  $(-5)^3 = (-5) \times (-5) \times (-5) = -125$  •  $\left(\frac{3}{4}\right)$ 4  $\mathcal{E}$ = 3  $\frac{1}{4}$   $\times$ 3  $\frac{1}{4}$   $\times$ 3  $\frac{1}{4}$   $\times$ 3  $\frac{1}{4}$   $\times$ 3  $\frac{1}{4}$  = 243 1024 •  $(-35)^1 = -35$  •  $17^0 = 1$ 

# Remarques :  $\hat{A}$  Attention à l'importance des parenthèses !!

 $-3^4 = -3 \times 3 \times 3 \times 3 = -81$  alors que  $(-3)^4 = (-3) \times (-3) \times (-3) \times (-3) = 81$ • 2 7 2 = 4 7 alors que  $\left(\frac{2}{7}\right)$ 7  $\mathcal{L}$ = 2  $\frac{1}{7}$   $\times$ 2  $\frac{1}{7}$ 4 49

#### **Cas particulier : les puissances de 10**

En écriture décimale,  $10^n$  s'écrit avec le chiffre 1 suivi de *n* zéros :  $10^n = 100 \cdots 0$ *n* zéros

#### **Exemples :**

• 
$$
10^5 = 10 \times 10 \times 10 \times 10 \times 10 = 100000
$$

• <sup>10</sup><sup>5</sup> <sup>=</sup> <sup>10</sup>×10×10×10×<sup>10</sup> <sup>=</sup> 100 000 • <sup>10</sup><sup>12</sup> <sup>=</sup> <sup>10</sup>×10×10×··· ×<sup>10</sup> | {z } 12 facteurs = 1 000 000 000 000

PE 1 Cours Maths -

## **Définition : puissances d'exposant négatif**

Soit *a* un nombre relatif (différent de 0), et *n* un entier positif ( $n \ge 1$ ). On note  $a^{-n}$  l'**inverse** de  $a^n$ :

$$
a^{-n} = \frac{1}{a \times a \times a \times \dots \times a}
$$
  
n facteurs

## **Exemples :**

• 
$$
3^{-2} = \frac{1}{3^2} = \frac{1}{9}
$$
   
•  $2^{-4} = \frac{1}{2^4} = \frac{1}{16} = 0,0625$    
•  $(-7)^{-3} = \frac{1}{(-7)^3} = -\frac{1}{343}$    
•  $20^{-1} = \frac{1}{20^1} = \frac{1}{20} = 0,05$ 

## **Cas particulier : les puissances de 10**

En écriture décimale, 10−*<sup>n</sup>* s'écrit avec le chiffre 1 précédé de *n* zéros, avec une virgule après le premier zéro :  $10^{-n} = \frac{1}{10}$  $\frac{1}{10^n} = 0, 0 \cdots 0$ *n* zéros 1

## **Exemples :**

• 
$$
10^{-5} = \frac{1}{10^5} = \frac{1}{100000} = 0,00001
$$
  
•  $10^{-9} = \frac{1}{10^9} = 0,000000001$   
•  $10^{-1} = \frac{1}{10^1} = \frac{1}{10} = 0,1$ 

**Remarque :** peut-être comprenez-vous mieux à présent pourquoi la touche "inverse" de la calculatrice est celle-ci :  $\left(x^{-1}\right)$ 

# **7.2 Effectuer des produits, des quotients de puissances**

# **7.2.1 Opérations sur les puissances d'un même nombre**

# **Prenons quelques exemples :**

• **Il est assez facile de multiplier deux puissances d'un même nombre** :

 $4^3 \times 4^2 = (4 \times 4 \times 4) \times (4 \times 4) = 4 \times 4 \times 4 \times 4 \times 4 = 4^5$  d'où  $4^3 \times 4^2 = 4$ ou encore  $10^5 \times 10^1 = (10 \times 10 \times 10 \times 10 \times 10 \times 10) \times 10 = 10 \times 10 \times 10 \times 10 \times 10 \times 10 \times 10 = 10^6$  d'où  $\sqrt{10^5 \times 10^1} = 10^6$ 

• **Il est également assez facile de diviser deux puissances d'un même nombre** :

5 7 5 4 = 5×5×5×5×5×5×5 5×5×5×5 = 5×5×5×5✁ ×5✁ ×5✁ ×5✁ 5✁ ×5✁ ×5✁ ×5✁ = 5×5×5 = 5 <sup>3</sup> d'où <sup>5</sup> 7 5 4 = 5 10<sup>2</sup> 10<sup>5</sup> = 10×10 ✚10✚×✚10✚ 1 1 مت ليمحت اذه فلملا نم عقوم يذيمالت com.talamidi.www

ou encore

$$
= \frac{10 \times 10}{10 \times 10 \times 10 \times 10 \times 10} = \frac{\cancel{10} \times \cancel{10}}{\cancel{10} \times \cancel{10} \times \cancel{10} \times 10 \times 10 \times 10} = \frac{1}{10 \times 10 \times 10} = \frac{1}{10^3} = 10^{-10}
$$
 d'où  $\frac{10^2}{10^5} = 10^{-3}$   
attention : il n'y a nas de règle "toute faite" pour additionner ou soustraire des puissances d'ur

• Mais attention : il n'y a pas de règle 'toute faite" pour additionner ou soustraire des puissances d'un **même nombre** :

 $2^4 + 2^7 = 16 + 128 = 144$  qui n'est pas une puissance de 2... ou encore  $10^7 - 10^3 = 10000000 - 1000 = 9999000$ 

# **7.2.2 Calculer une puissance d'un produit ou d'un quotient**

### **Prenons là aussi quelques exemples :**

• 
$$
(5, 2 \times 10)^2 = (5, 2 \times 10) \times (5, 2 \times 10) = 5, 2 \times 10 \times 5, 2 \times 10 = 5, 2 \times 5, 2 \times 10 \times 10 = 5, 2^2 \times 10^2
$$
  
\n $(2)^3$   $2$   $2$   $2$   $2^3$   $2^3$   $(2)^3$   $2^3$ 

• 7 =  $\frac{1}{7}$   $\times$  $\frac{1}{7}$   $\times$  $\frac{1}{7}$  $rac{2^3}{7^3}$  d'où  $\left| \left( \frac{2}{7} \right) \right|$ 7 = 7 3

# **7.2.3 Prendre la puissance d'une puissance**

# **Encore quelques exemples :**

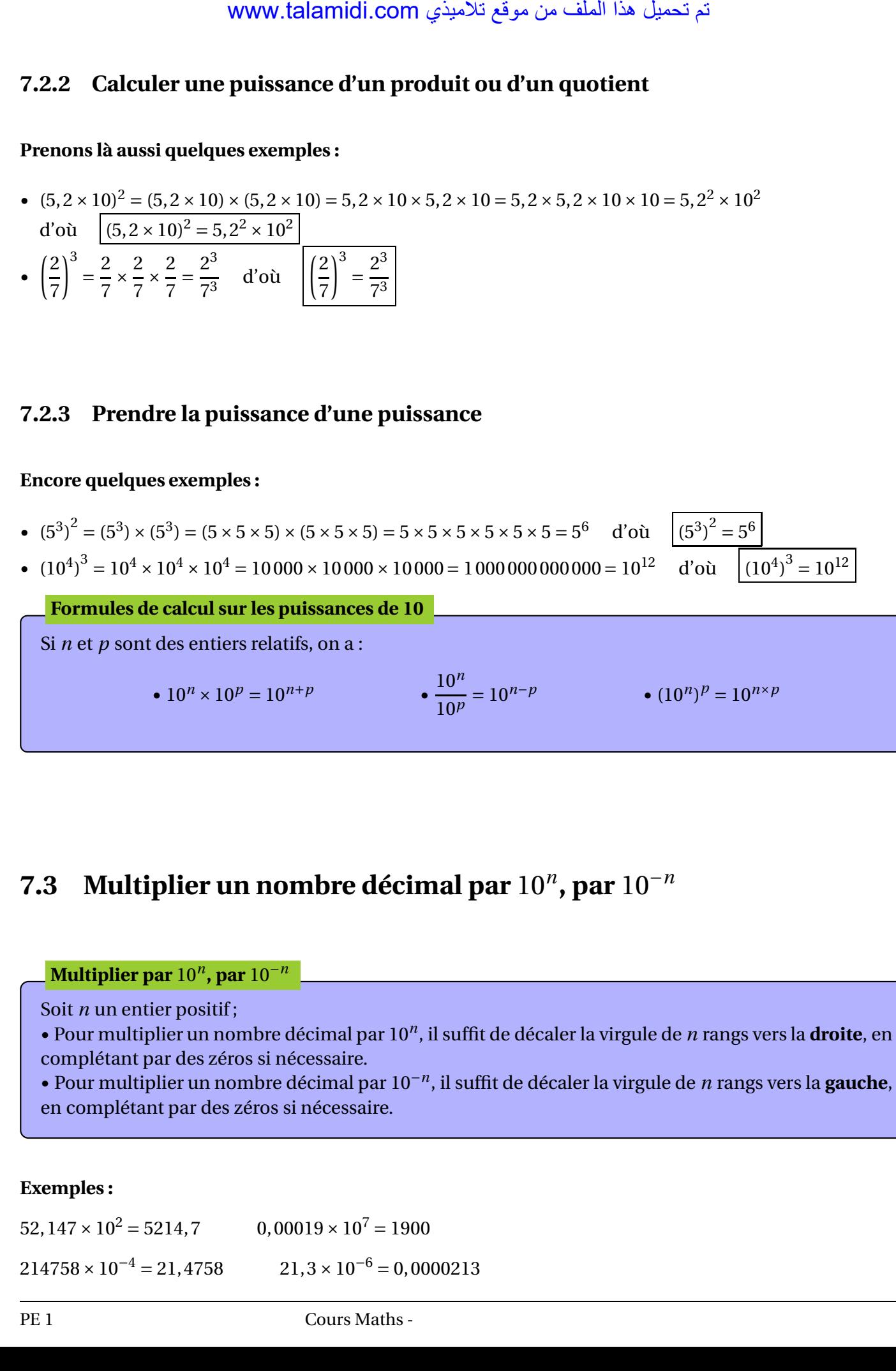

# **7.3** Multiplier un nombre décimal par  $10^n$ , par  $10^{-n}$

## **Multiplier par** 10*<sup>n</sup>* **, par** 10−*<sup>n</sup>*

Soit *n* un entier positif;

• Pour multiplier un nombre décimal par 10*<sup>n</sup>* , il suffit de décaler la virgule de *n* rangs vers la **droite**, en complétant par des zéros si nécessaire.

• Pour multiplier un nombre décimal par 10−*<sup>n</sup>* , il suffit de décaler la virgule de *n* rangs vers la **gauche**, en complétant par des zéros si nécessaire.

# **Exemples :**

 $52,147 \times 10^2 = 5214.7$   $0,00019 \times 10^7 = 1900$  $214758 \times 10^{-4} = 21,4758$   $21,3 \times 10^{-6} = 0,0000213$ 

# **7.4 Ecriture scientifique d'un nombre décimal**

## **Ecriture scientifique**

La **notation scientifique** d'un nombre décimal est l'écriture de ce nombre sous la forme  $|a \times 10^n|$ où :

- *a* est un nombre décimal n'ayant qu'un seul chiffre avant la virgule (ce chiffre ne pouvant pas être 0),
- *n* est un entier relatif (positif ou négatif ).

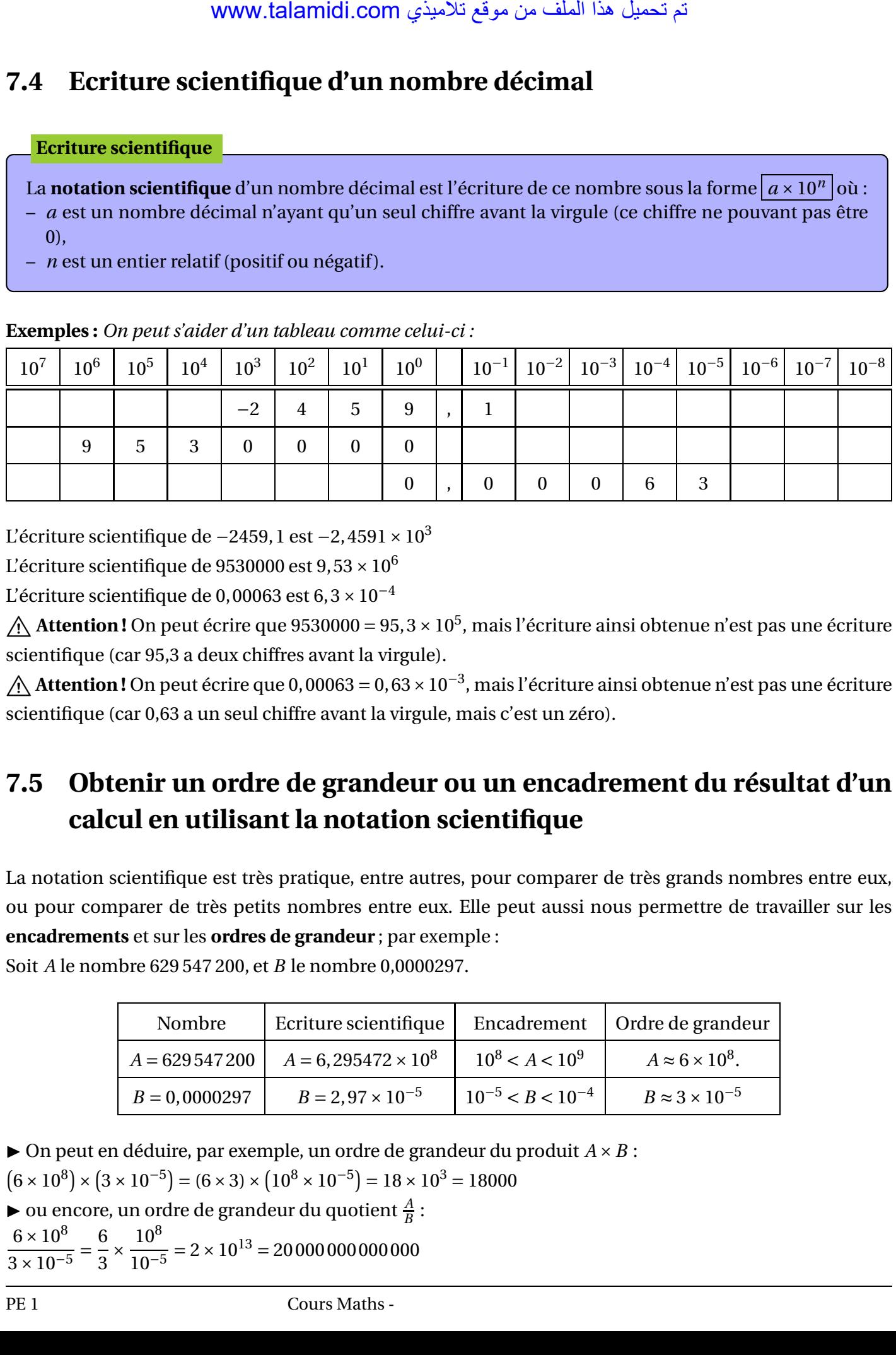

**Exemples :** *On peut s'aider d'un tableau comme celui-ci :*

L'écriture scientifique de −2459, 1 est −2,4591 × 10<sup>3</sup>

L'écriture scientifique de 9530000 est  $9.53 \times 10^6$ 

L'écriture scientifique de 0,00063 est  $6,3\times10^{-4}$ 

Attention! On peut écrire que 9530000 = 95,3 × 10<sup>5</sup>, mais l'écriture ainsi obtenue n'est pas une écriture scientifique (car 95,3 a deux chiffres avant la virgule).

B**Attention !** On peut écrire que 0,00063 <sup>=</sup> 0,63×10−<sup>3</sup> , mais l'écriture ainsi obtenue n'est pas une écriture scientifique (car 0,63 a un seul chiffre avant la virgule, mais c'est un zéro).

# **7.5 Obtenir un ordre de grandeur ou un encadrement du résultat d'un calcul en utilisant la notation scientifique**

La notation scientifique est très pratique, entre autres, pour comparer de très grands nombres entre eux, ou pour comparer de très petits nombres entre eux. Elle peut aussi nous permettre de travailler sur les **encadrements** et sur les **ordres de grandeur** ; par exemple :

Soit *A* le nombre 629 547 200, et *B* le nombre 0,0000297.

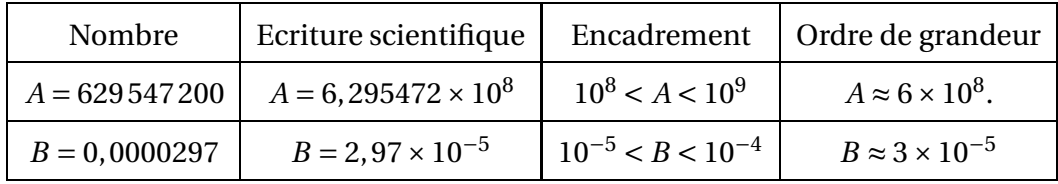

 $\triangleright$  On peut en déduire, par exemple, un ordre de grandeur du produit  $A \times B$ :

 $(6 \times 10^8) \times (3 \times 10^{-5}) = (6 \times 3) \times (10^8 \times 10^{-5}) = 18 \times 10^3 = 18000$ 

 $\triangleright$  ou encore, un ordre de grandeur du quotient  $\frac{A}{B}$ :

 $\frac{6 \times 10^8}{2}$  $\frac{3 \times 10^{-5}}{5}$ 6  $\frac{1}{3}$   $\times$  $10^{8}$  $\frac{10}{10^{-5}}$  = 2 × 10<sup>13</sup> = 20 000 000 000 000

# **7.6 Effectuer à la main des calculs avec des puissances**

## **Priorités**

Dans un enchaînement de calculs, les priorités sont les suivantes :

- 1. d'abord, on effectue les calculs entre parenthèses ;
- 2. ensuite, on calcule les puissances ;
- 3. ensuite, on effectue les multiplications et les divisions ;
- 4. pour finir, on effectue les additions et soustractions.

## **Exemples :**

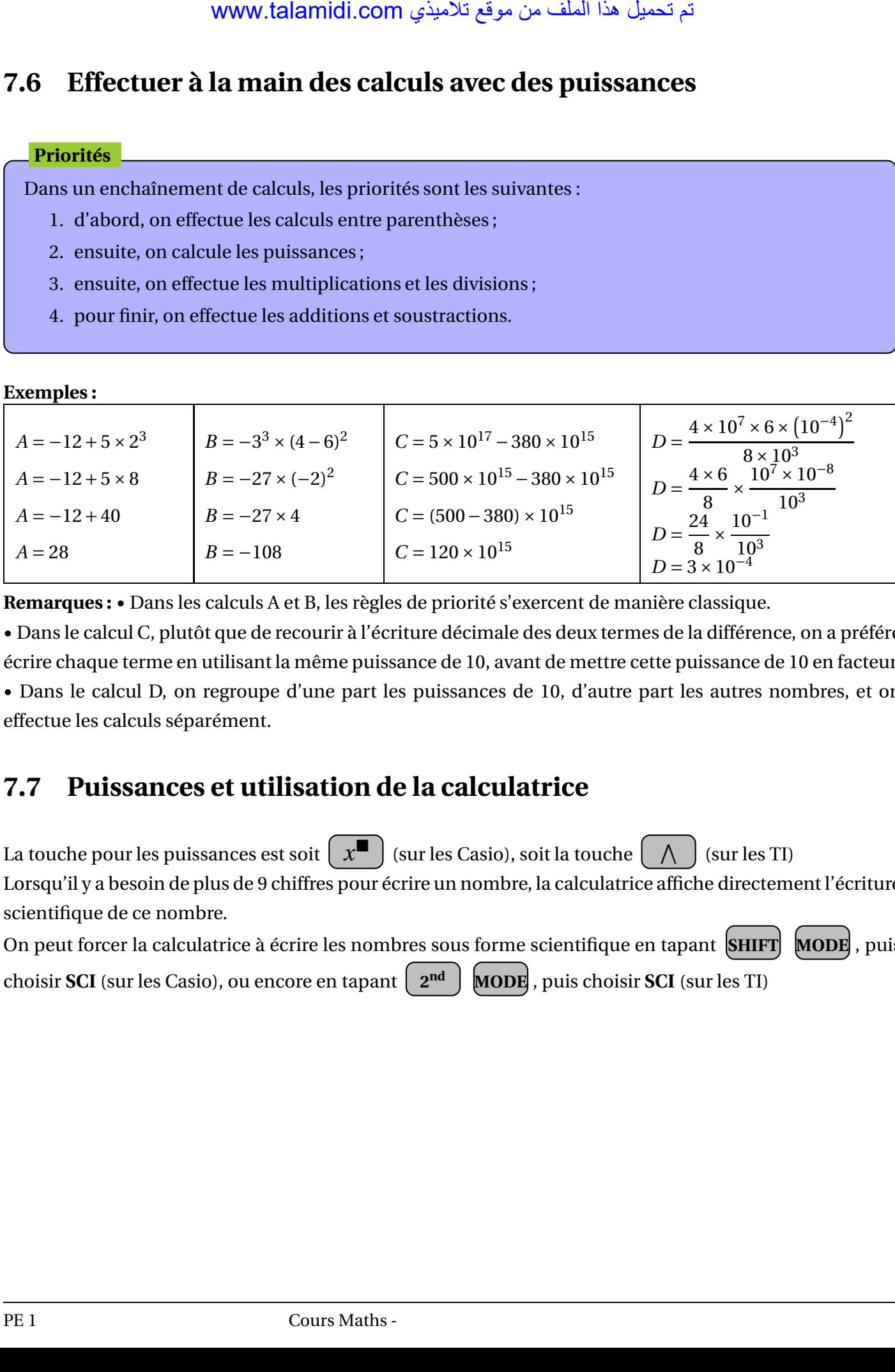

**Remarques :** • Dans les calculs A et B, les règles de priorité s'exercent de manière classique.

• Dans le calcul C, plutôt que de recourir à l'écriture décimale des deux termes de la différence, on a préféré écrire chaque terme en utilisant la même puissance de 10, avant de mettre cette puissance de 10 en facteur. • Dans le calcul D, on regroupe d'une part les puissances de 10, d'autre part les autres nombres, et on effectue les calculs séparément.

# **7.7 Puissances et utilisation de la calculatrice**

La touche pour les puissances est soit  $\left(\begin{array}{c} x^{\blacksquare} \end{array}\right)$  (sur les Casio), soit la touche  $\left(\begin{array}{c} \bigwedge \end{array}\right)$ (sur les TI) Lorsqu'il y a besoin de plus de 9 chiffres pour écrire un nombre, la calculatrice affiche directement l'écriture

scientifique de ce nombre. On peut forcer la calculatrice à écrire les nombres sous forme scientifique en tapant **SHIFT MODE** , puis choisir **SCI** (sur les Casio), ou encore en tapant  $2^{nd}$ **nd MODE** , puis choisir **SCI** (sur les TI)